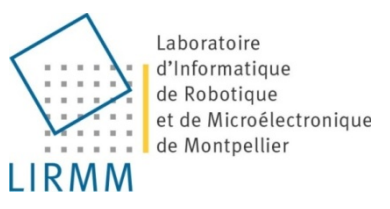

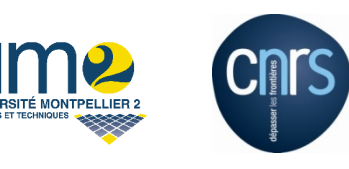

# *cptest4choco* : test et mise au point des modèles à contraintes

Nadjib Lazaar\*, Arnaud Gotlieb, Yahia Lebbah

\*CNRS-LIRMM -- lazaar@lirmm.fr 12 Juin 2013

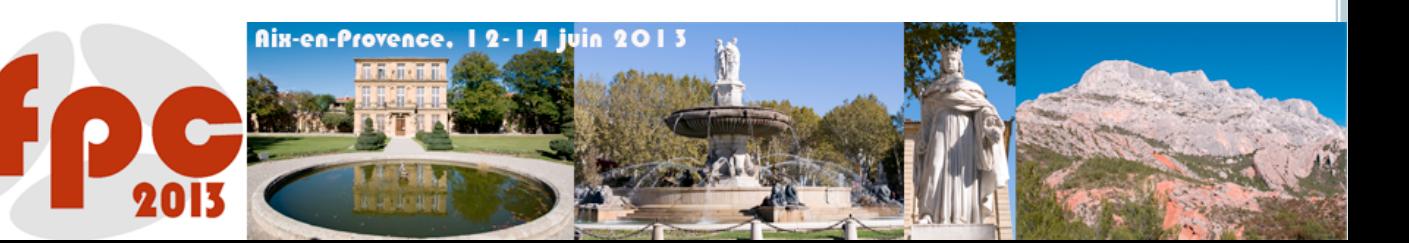

- $\circ$  conçus avec un haut niveau d'abstraction permettant une grande expressivité (OPL, COMET, ZINC, CHOCO...)
- o proposent des solutions robustes à des problèmes réels.
- **o** sont utilisés dans des applications critiques

- $\circ$  conçus avec un haut niveau d'abstraction permettant une grande expressivité (OPL, COMET, ZINC, CHOCO...)
- o proposent des solutions robustes à des problèmes réels.
- **o** sont utilisés dans des applications critiques

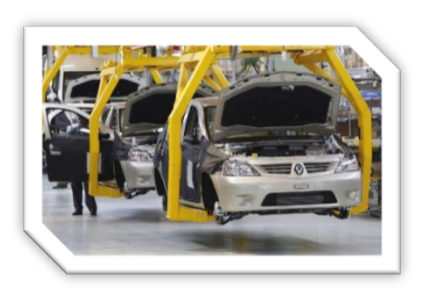

Planication des tâches de production (Sanlaville, ROADEF05)

- **o** conçus avec un haut niveau d'abstraction permettant une grande expressivité (OPL, COMET, ZINC, CHOCO...)
- o proposent des solutions robustes à des problèmes réels.
- **o** sont utilisés dans des applications critiques

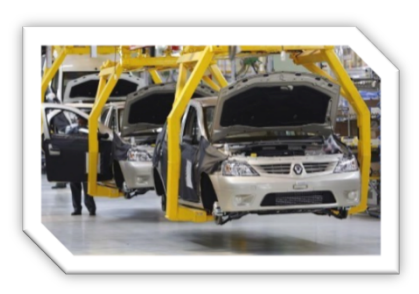

Planication des tâches de production (Sanlaville, ROADEF05)

#### Systèmes de recommendation

(McSherry & Aha, IJCAI07; Felfernig & Burke, ICEC08) Enchères en ligne (Lozano et al., CP10) e-Portfeuille (Flener et al., Constraints07)

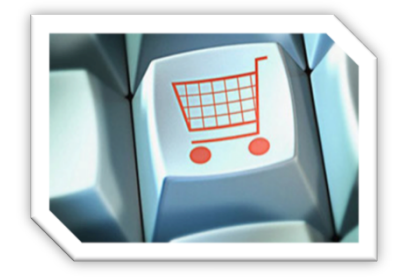

- **o** conçus avec un haut niveau d'abstraction permettant une grande expressivité (OPL, COMET, ZINC, CHOCO...)
- o proposent des solutions robustes à des problèmes réels.
- **o** sont utilisés dans des applications critiques

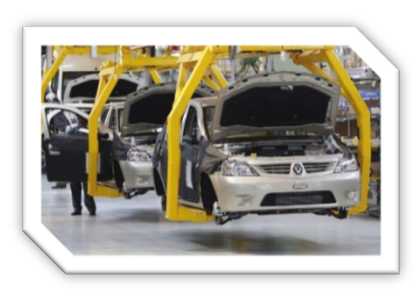

Planication des tâches de production (Sanlaville, ROADEF05)

#### Systèmes de recommendation

(McSherry & Aha, IJCAI07; Felfernig & Burke, ICEC08) Enchères en ligne (Lozano et al., CP10) e-Portfeuille

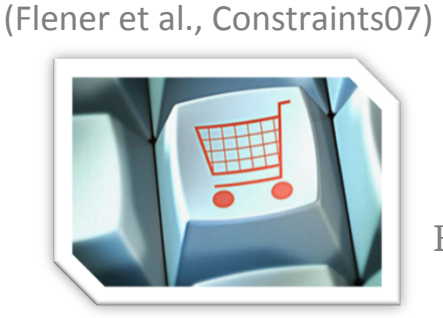

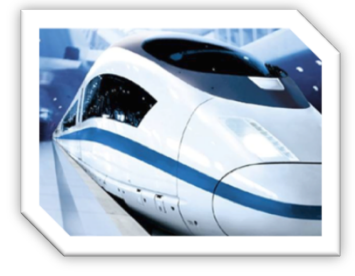

Trafic aérien (Flener et al., JATM07) Trafic ferroviaire (Chiu et al., Constraints02; Rodriguez & Kermad, Comprail98)

- **o** conçus avec un haut niveau d'abstraction permettant une grande expressivité (OPL, COMET, ZINC, CHOCO...)
- o proposent des solutions robustes à des problèmes réels.
- **o** sont utilisés dans des applications critiques

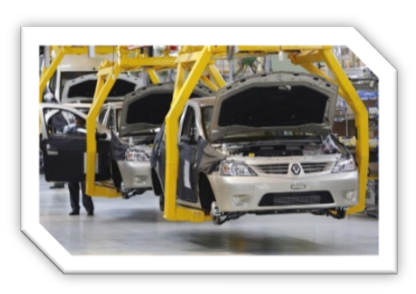

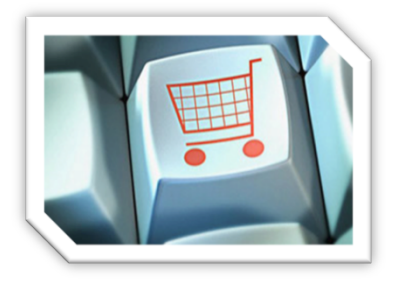

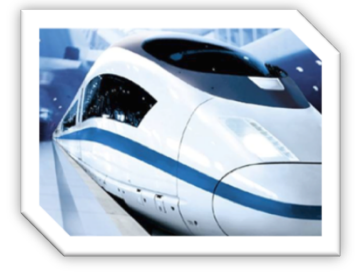

#### Le besoin,

•Test: détection de faute •Localisation: explication de faute •Correction: reformulation de contraintes

#### RAFFINEMENT EN PPC

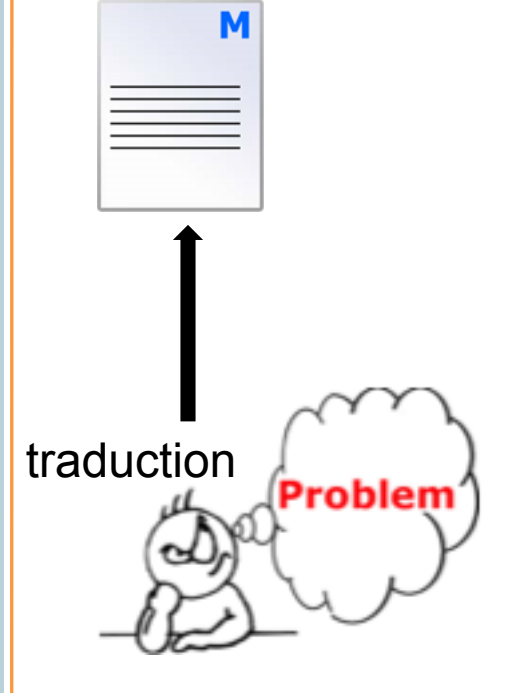

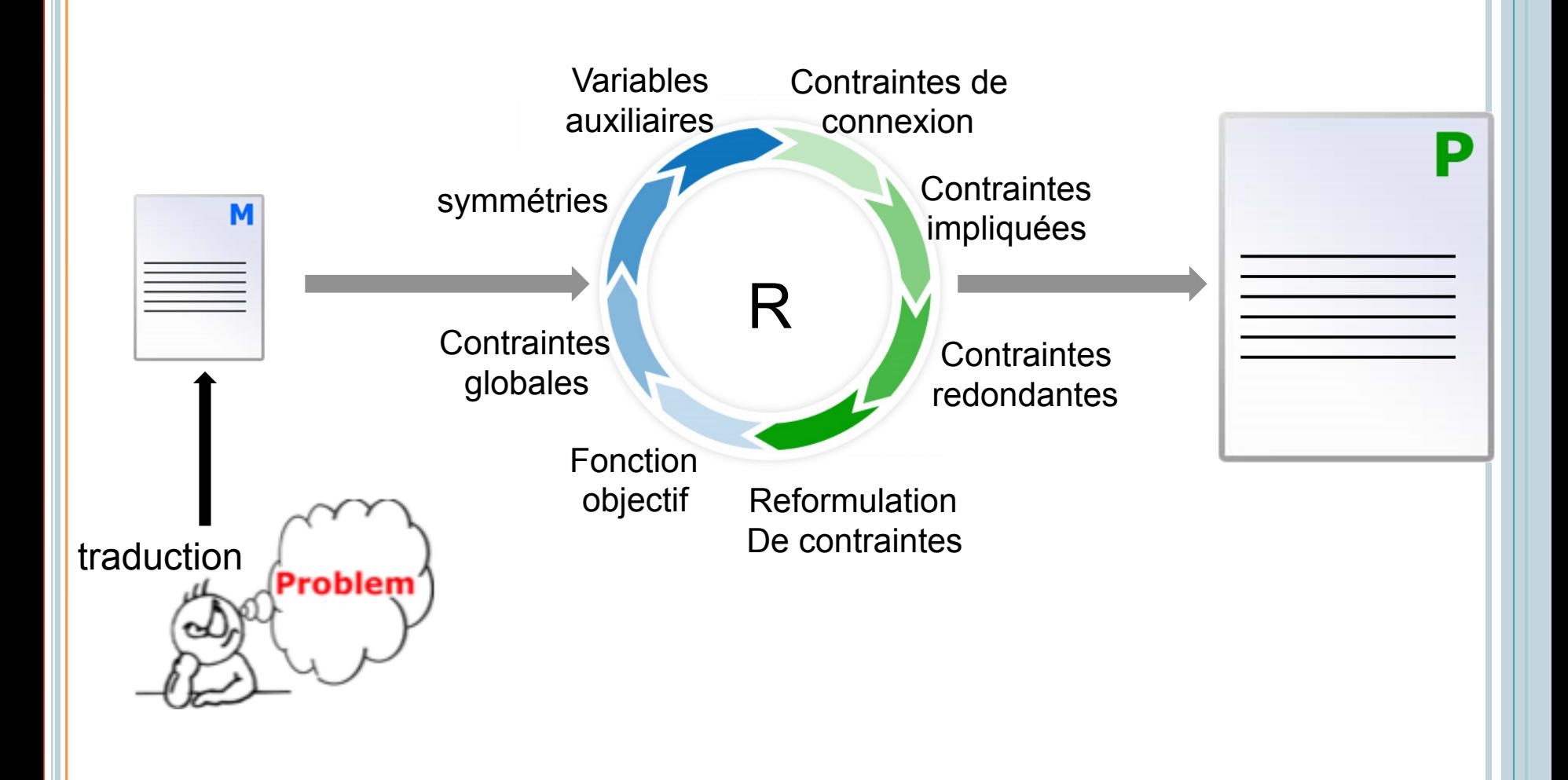

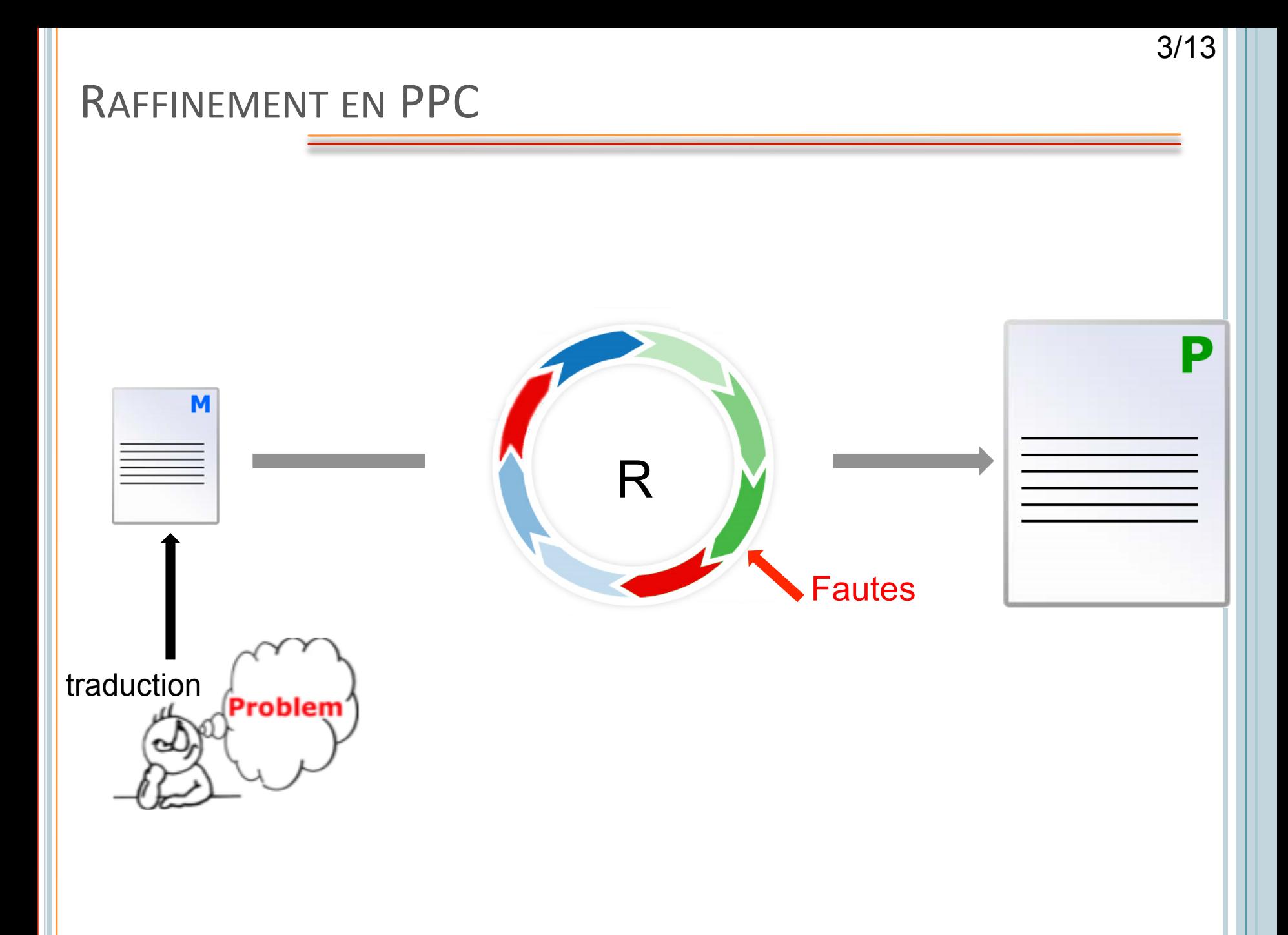

#### EXEMPLE : RÈGLES DE GOLOMB

**o** Une règle de Golomb est définie comme un ensemble de *m* entiers  $0 = x_1 < x_2 < ... < x_m$  tel que les  $m(m-1)/2$  distances  $\{x_i - x_i \mid i \le j\}$ , sont différentes. Une telle règle d'ordre *m* est dite de longueur  $x_m$ . L'objectif est de trouver une règle de longueur minimale.

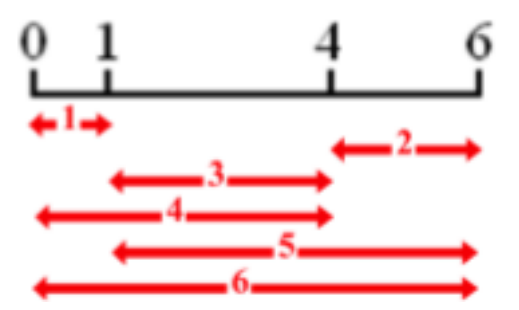

## EXEMPLE : RÈGLES DE GOLOMB

#### M

MO.addConstraint(Choco.lt(marks[i], marks[i+1]));  $\left( \mathbf{1}\right)$ 

MO.addConstraint(Choco.neq(Choco.minus(marks[j],marks[i]),  $2)$ Choco.minus(marks[l],marks[k])));

## EXEMPLE: RÈGLES DE GOLOMB

MO.addConstraint(Choco.lt(marks[i], marks[i+1])); **1)** 

MO.addConstraint(Choco.neg(Choco.minus(marks[j],marks[i]), **2)**  Choco.minus(marks[l],marks[k])));

**M** 

**P**  1) CPUT.addConstraint(Choco.lt(marks[i], marks[i+1])); **2)** CPUT.addConstraint(Choco.eqCdistance[((m\*(m-1) / 2) - ((m-i+1)\*(m-i) / 2) + (j-i))], Choco.minus(marks[j-1],marks[i-1]))); 3)  $CPUT.addConstruct(Chooseq(marks[m-1], m*(m-1)/2));$ 4) CPUT.addConstraint(Choco.leq(marks[1], Choco.minus(marks[m-1], marks[m-2]))); 5) CPUT.addConstraint(Choco.allDifferent(distance)); 6) CPUT.addConstraint(Choco.eq(marks[0], 0)); **7)**  $CPUT.addConstant(Choose.eq(distance[((m*(m-1) / 2) - ((m-i+1)*(m-i) / 2) + (j-i))],$ Choco.plus(distance[((m\*(m-1) / 2) - ((m-i+1)\*(m-i) / 2) + (k-i))], distance[((m\*(m-1) / 2) - ((m-k+1)\*(m-k) / 2) + (j-k))]))); 8) CPUT.addConstraint(Choco.eq( Choco.plus(distance[((m\*(m-1) / 2) - ((m-i+1)\*(m-i) / 2) + (l-i))], distance[( $(m*(m-1) / 2) - ((m-1+1)*(m-1) / 2) + (j-1))$ ), Choco.plus(distance[((m\*(m-1) / 2) - ((m-i+1)\*(m-i) / 2) + (k-i))], distance[( $(m*(m-1) / 2) - ((m-k+1)*(m-k) / 2) + (j-k))$ ])));

## EXEMPLE: RÈGLES DE GOLOMB

#### **M**

MO.addConstraint(Choco.lt(marks[i], marks[i+1])); **1)** 

MO.addConstraint(Choco.neq(Choco.minus(marks[j],marks[i]), **2)**  Choco.minus(marks[l],marks[k])));

**a)- P est il conforme à M**

#### **P**

- 1) CPUT.addConstraint(Choco.lt(marks[i], marks[i+1]));
- **2)** CPUT.addConstraint(Choco.eqCdistance[((m\*(m-1) / 2) ((m-i+1)\*(m-i) / 2) + (j-i))], Choco.minus(marks[j-1],marks[i-1])));
- 3)  $CPUT.addConstruct(Chooseq(marks[m-1], m*(m-1)/2));$
- 4) CPUT.addConstraint(Choco.leq(marks[1], Choco.minus(marks[m-1], marks[m-2])));
- 5) CPUT.addConstraint(Choco.allDifferent(distance));
- 6) CPUT.addConstraint(Choco.eq(marks[0], 0));
- **7)**  $CPUT.addConstant(Choose.eq(distance[((m*(m-1) / 2) ((m-i+1)*(m-i) / 2) + (j-i))],$ Choco.plus(distance[((m\*(m-1) / 2) - ((m-i+1)\*(m-i) / 2) + (k-i))], distance[((m\*(m-1) / 2) - ((m-k+1)\*(m-k) / 2) + (j-k))])));
- 8) CPUT.addConstraint(Choco.eq( Choco.plus(distance[((m\*(m-1) / 2) - ((m-i+1)\*(m-i) / 2) + (l-i))], distance[( $(m*(m-1) / 2) - ((m-1+1)*(m-1) / 2) + (j-1))$ ), Choco.plus(distance[((m\*(m-1) / 2) - ((m-i+1)\*(m-i) / 2) + (k-i))], distance[((m\*(m-1) / 2) - ((m-k+1)\*(m-k) / 2) + (j-k))])));

## EXEMPLE : RÈGLES DE GOLOMB

MO.addConstraint(Choco.lt(marks[i], marks[i+1])); **1)** 

MO.addConstraint(Choco.neq(Choco.minus(marks[j],marks[i]), **2)**  Choco.minus(marks[l],marks[k])));

**M** 

 $m=8$ 

#### X= [0 1 3 6 10 26 27 28]

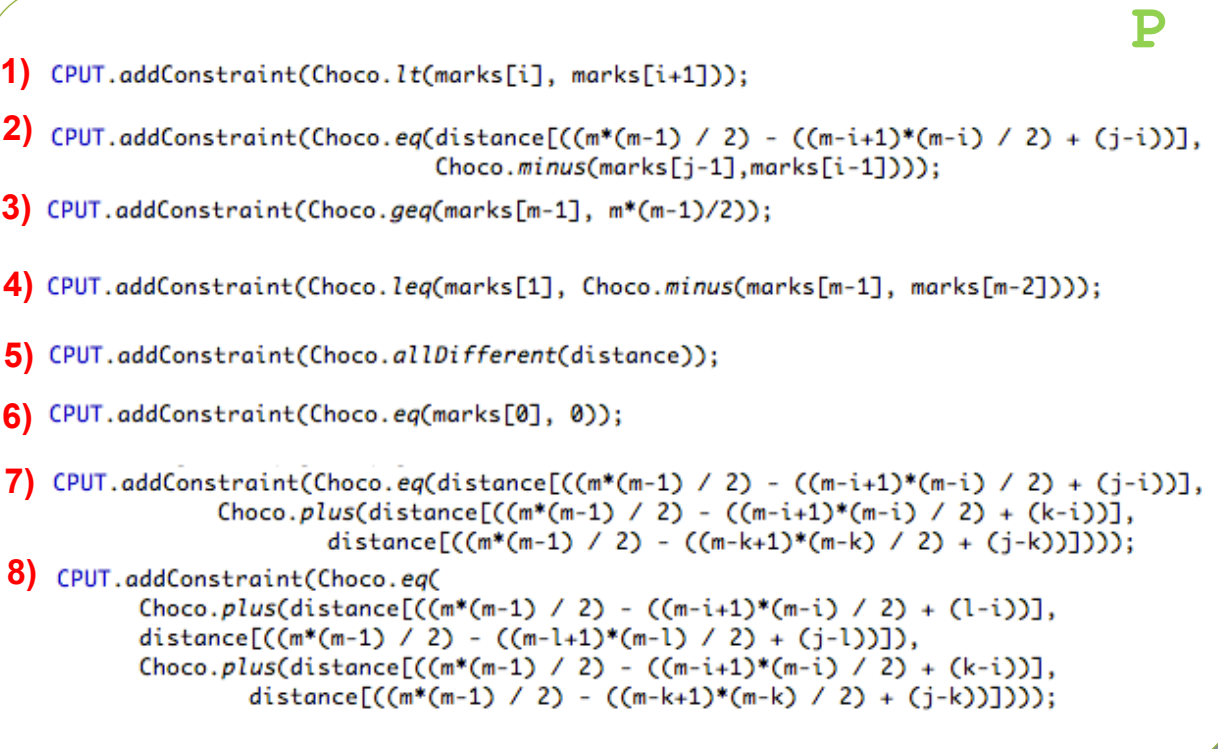

**a)- P est il conforme à M**

4/13 **a)- P est il conforme à M P**  1) CPUT.addConstraint(Choco.lt(marks[i], marks[i+1])); **2)** CPUT.addConstraint(Choco.eqCdistance[((m\*(m-1) / 2) - ((m-i+1)\*(m-i) / 2) + (j-i))],  $Choco.minus(marks[j-1], marks[i-1]))$ ; 3)  $CPUT.addConstruct(Chooseq(marks[m-1], m*(m-1)/2));$ 

4) CPUT.addConstraint(Choco.leq(marks[1], Choco.minus(marks[m-1], marks[m-2])));

5) CPUT.addConstraint(Choco.allDifferent(distance));

6) CPUT.addConstraint(Choco.eq(marks[0], 0));

**M** 

**7)**  $CPUT.addConstant(Choose.eq(distance[((m*(m-1) / 2) - ((m-i+1)*(m-i) / 2) + (j-i))],$ Choco.plus(distance[((m\*(m-1) / 2) - ((m-i+1)\*(m-i) / 2) + (k-i))], distance[((m\*(m-1) / 2) - ((m-k+1)\*(m-k) / 2) + (j-k))])));

8) CPUT.addConstraint(Choco.eq( Choco.plus(distance[((m\*(m-1) / 2) - ((m-i+1)\*(m-i) / 2) + (l-i))], distance[( $(m*(m-1) / 2) - ((m-1+1)*(m-1) / 2) + (j-1))$ ), Choco.plus(distance[((m\*(m-1) / 2) - ((m-i+1)\*(m-i) / 2) + (k-i))], distance[((m\*(m-1) / 2) - ((m-k+1)\*(m-k) / 2) + (j-k))])));

MO.addConstraint(Choco.lt(marks[i], marks[i+1])); **1)** 

 $m=8$ 

X= [0 1 3 6 10 26 27 28]

1 1

Faute détectée dans P!

MO.addConstraint(Choco.neq(Choco.minus(marks[j],marks[i]), **2)**  Choco.minus(marks[l],marks[k])));

EXEMPLE : RÈGLES DE GOLOMB

## EXEMPLE : RÈGLES DE GOLOMB

#### **M**

MO.addConstraint(Choco.lt(marks[i], marks[i+1])); **1)** 

MO.addConstraint(Choco.neq(Choco.minus(marks[j],marks[i]), **2)**  Choco.minus(marks[l],marks[k])));

**a)- P est il conforme à M**

#### **P**

- 1) CPUT.addConstraint(Choco.lt(marks[i], marks[i+1]));
- **2)** CPUT.addConstraint(Choco.eqCdistance[((m\*(m-1) / 2) ((m-i+1)\*(m-i) / 2) + (j-i))], Choco.minus(marks[i-1].marks[i-1])));
- $3)$  CPUT.addConstraint(Choco.geg(marks[m-1], m\*(m-1)/2));
- 4) CPUT.addConstraint(Choco.leq(marks[1], Choco.minus(marks[m-1], marks[m-2])));
- 5) CPUT.addConstraint(Choco.allDifferent(distance));
- 6) CPUT.addConstraint(Choco.eq(marks[0], 0));

**7)**  $CPUT.addConstant(Choose.eq(distance[((m*(m-1) / 2) - ((m-i+1)*(m-i) / 2) + (j-i))],$ Choco.plus(distance[((m\*(m-1) / 2) - ((m-i+1)\*(m-i) / 2) + (k-i))], distance[((m\*(m-1) / 2) - ((m-k+1)\*(m-k) / 2) + (j-k))])));

8) CPUT.addConstraint(Choco.eq( Choco.plus(distance[((m\*(m-1) / 2) - ((m-i+1)\*(m-i) / 2) + (l-i))], distance[( $(m*(m-1) / 2) - ((m-1+1)*(m-1) / 2) + (j-1))$ ), Choco.plus(distance[((m\*(m-1) / 2) - ((m-i+1)\*(m-i) / 2) + (k-i))], distance[((m\*(m-1) / 2) - ((m-k+1)\*(m-k) / 2) + (j-k))])));

#### **b)-Où est la faute**

## EXEMPLE : RÈGLES DE GOLOMB

#### **M**

MO.addConstraint(Choco.lt(marks[i], marks[i+1])); **1)** 

MO.addConstraint(Choco.neg(Choco.minus(marks[j],marks[i]), **2)**  Choco.minus(marks[l],marks[k])));

**P**  1) CPUT.addConstraint(Choco.lt(marks[i], marks[i+1])); **2)** CPUT.addConstraint(Choco.eq(distance[((m\*(m-1) / 2) - ((m-i+1)\*(m-i) / 2) + (j-i))],  $Choco.minus(marks[j-1], marks[i-1]))$ ;  $3)$  CPUT.addConstraint(Choco.geg(marks[m-1], m\*(m-1)/2)); 4) CPUT.addConstraint(Choco.leq(marks[1], Choco.minus(marks[m-1], marks[m-2]))); 5) CPUT.addConstraint(Choco.allDifferent(distance));

**a)- P est il conforme à M**

6) CPUT.addConstraint(Choco.eq(marks[0], 0));

**7)**  $CPUT.addConstant(Choose.eq(distance[((m*(m-1) / 2) - ((m-i+1)*(m-i) / 2) + (j-i))],$ Choco.plus(distance[((m\*(m-1) / 2) - ((m-i+1)\*(m-i) / 2) + (k-i))], distance[((m\*(m-1) / 2) - ((m-k+1)\*(m-k) / 2) + (j-k))])));

8) CPUT.addConstraint(Choco.eq( Choco.plus(distance[((m\*(m-1) / 2) - ((m-i+1)\*(m-i) / 2) + (l-i))], distance[( $(m*(m-1) / 2) - ((m-1+1)*(m-1) / 2) + (j-1))$ ), Choco.plus(distance[((m\*(m-1) / 2) - ((m-i+1)\*(m-i) / 2) + (k-i))], distance[((m\*(m-1) / 2) - ((m-k+1)\*(m-k) / 2) + (j-k))])));

**b)-Où est la faute** 

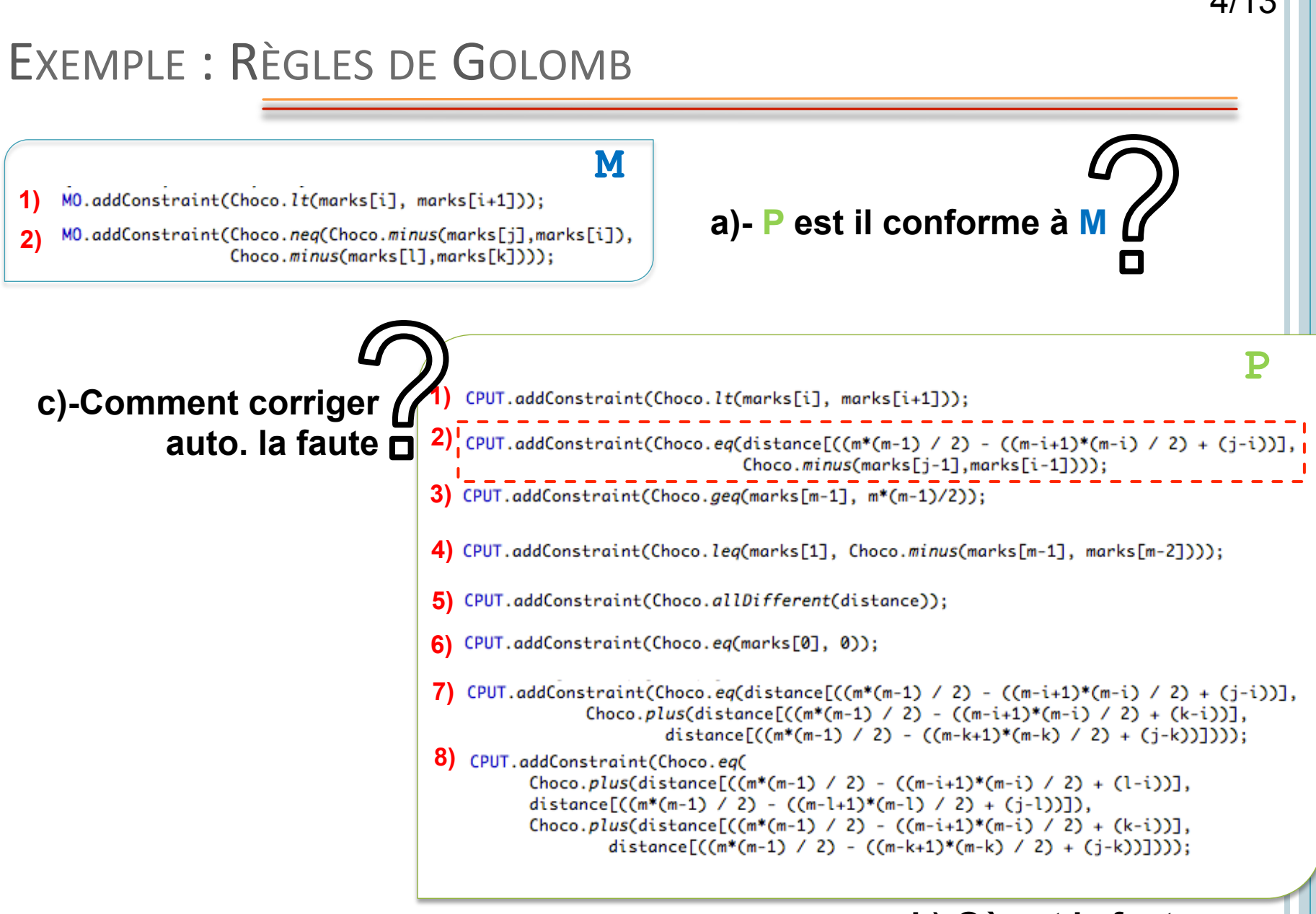

#### **b)-Où est la faute**

4/13

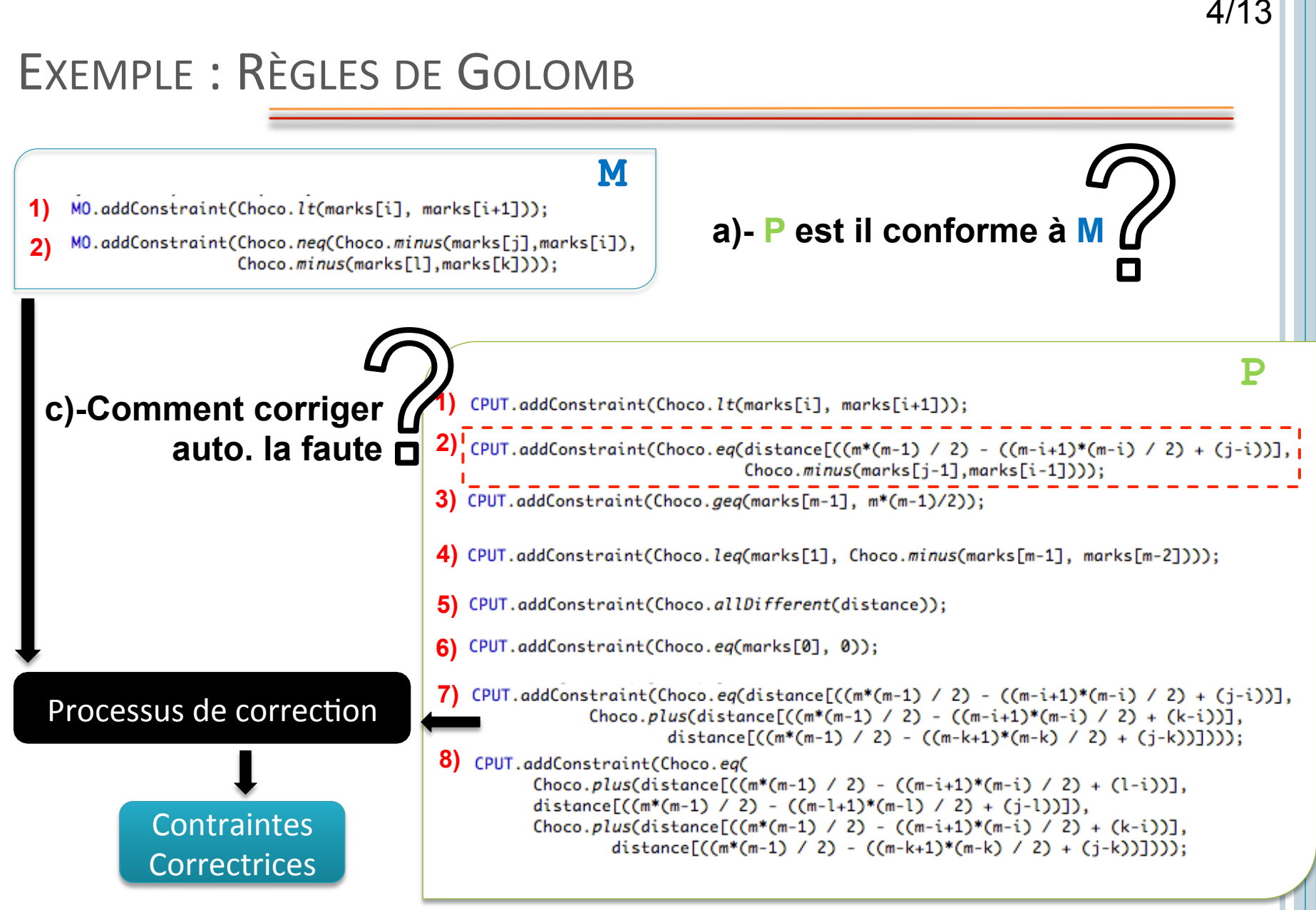

**b)-Où est la faute** 

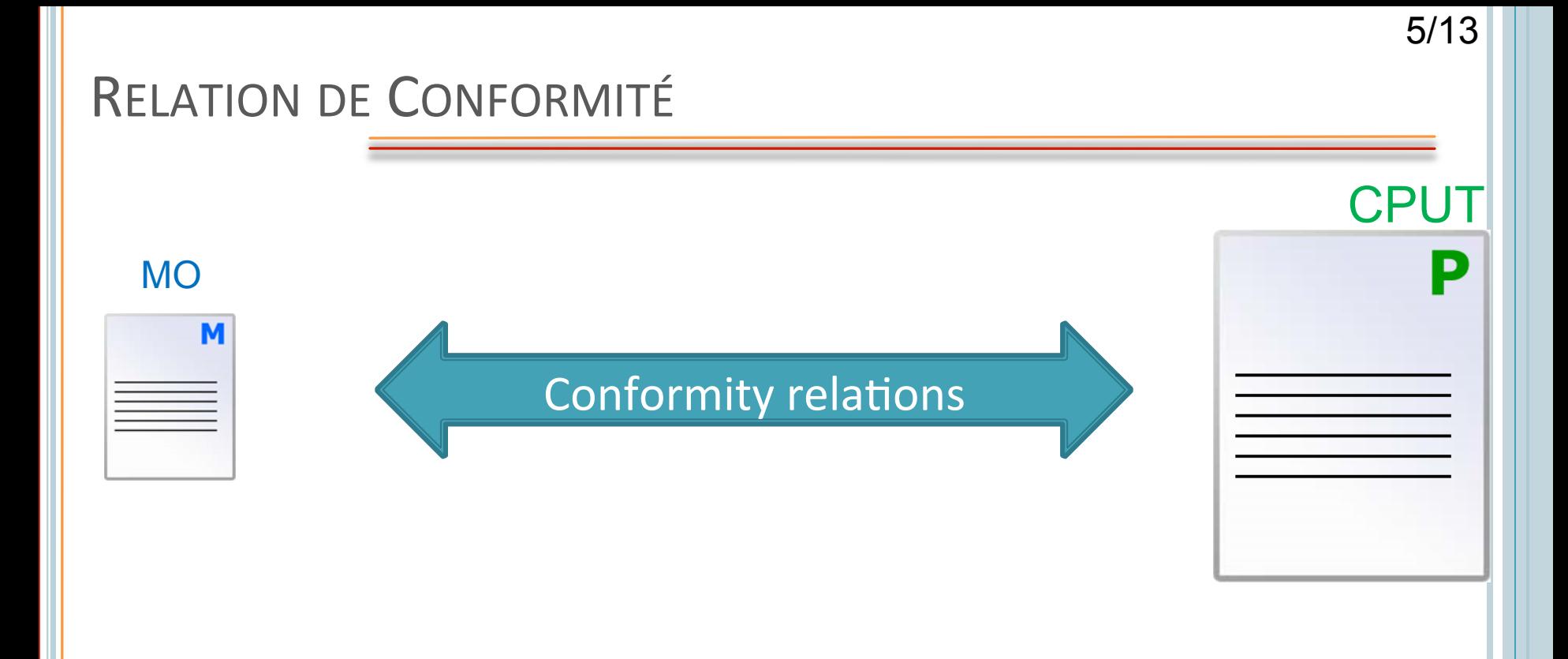

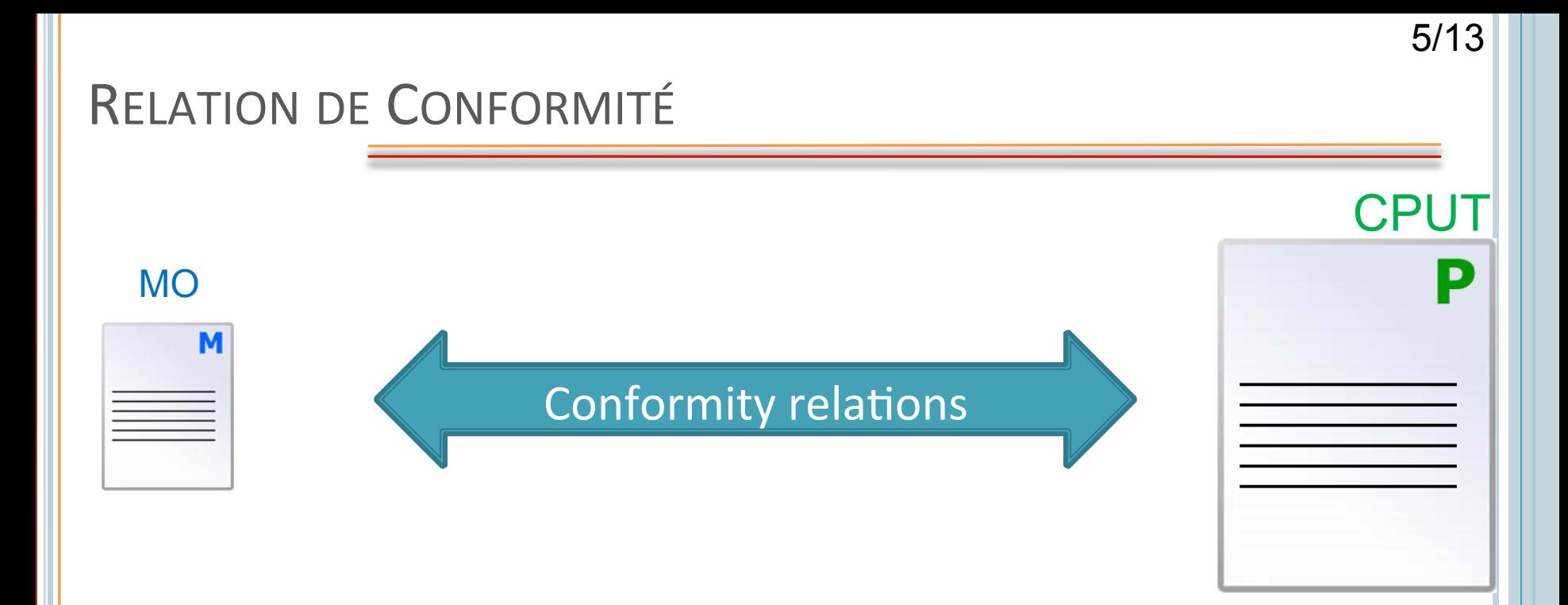

## CPUT conf MO  $\Leftrightarrow sol(CPUT) \neq \emptyset \land sol(CPUT) \subseteq sol(MO)$

## **MODÈLE DE FAUTE**

**o** Faute positive

 $\phi^+ \triangleq sol(\text{CPU})\setminus sol(\text{MO}) \neq \emptyset$ 

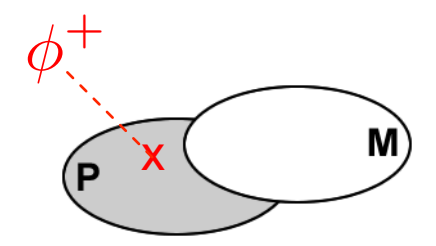

## MODÈLE DE FAUTE

**o** Faute positive

$$
\phi^+ \triangleq sol(\text{CPUT}) \setminus sol(\text{MO}) \neq \emptyset
$$

o Faute négative

$$
\phi^{-} \triangleq sol(MO) \setminus sol(CPUT) \neq \emptyset
$$

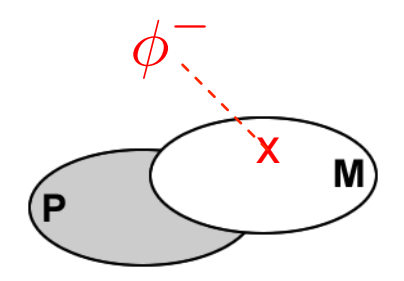

## MODÈLE DE FAUTE

**o** Faute positive

$$
\phi^+ \triangleq sol(\text{CPUT}) \setminus sol(\text{MO}) \neq \emptyset
$$

o Faute négative

$$
\phi^{-} \triangleq sol(MO) \backslash sol(\text{CPUT}) \neq \emptyset
$$

**o** Faute zéro

$$
\phi^* \triangleq sol(\text{CPU}) = \emptyset
$$

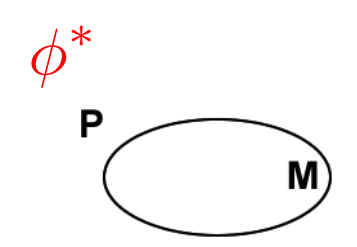

#### CPTEST4CHOCO : LES PAQUETAGES

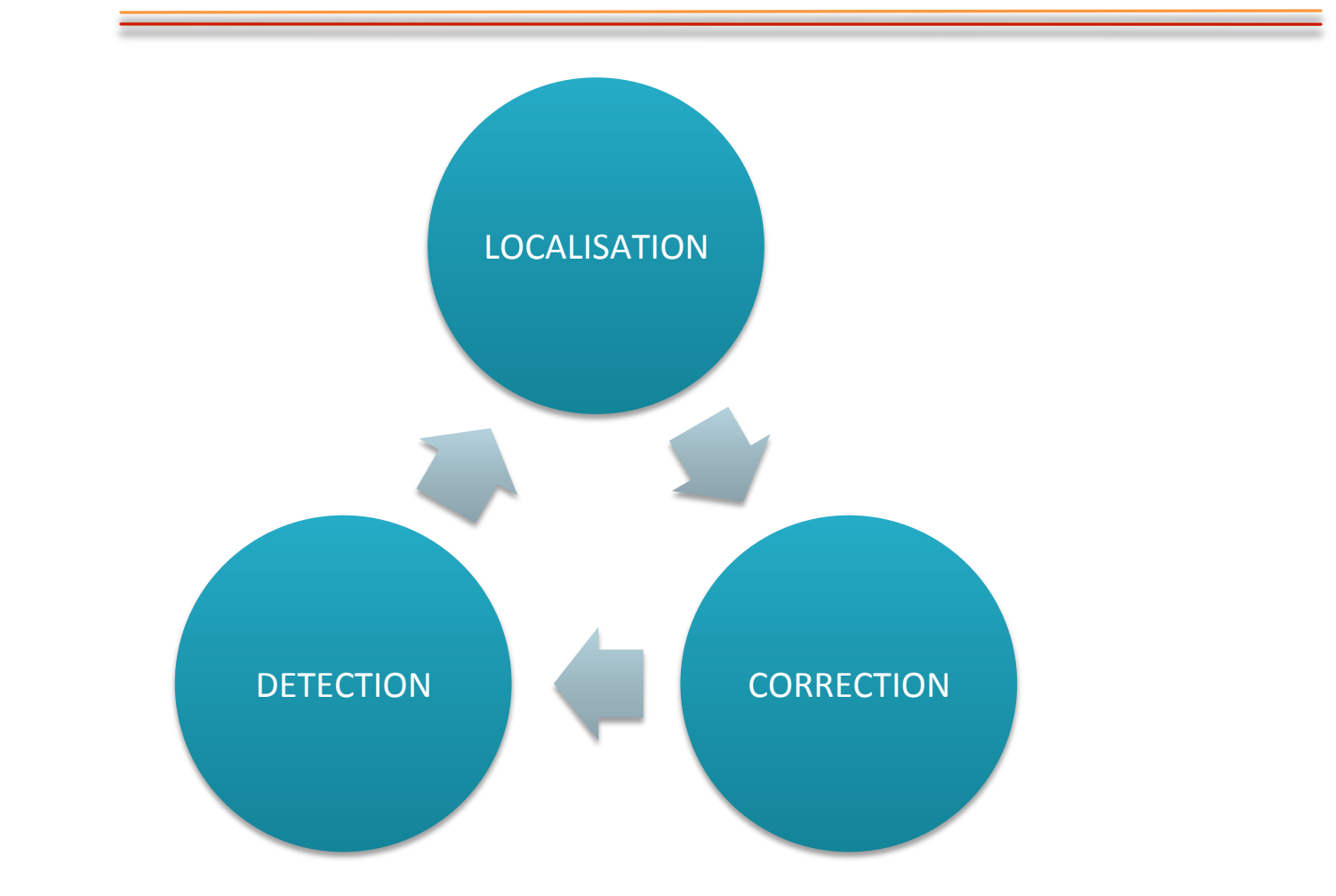

7/13

#### CPTEST4CHOCO : LES PAQUETAGES

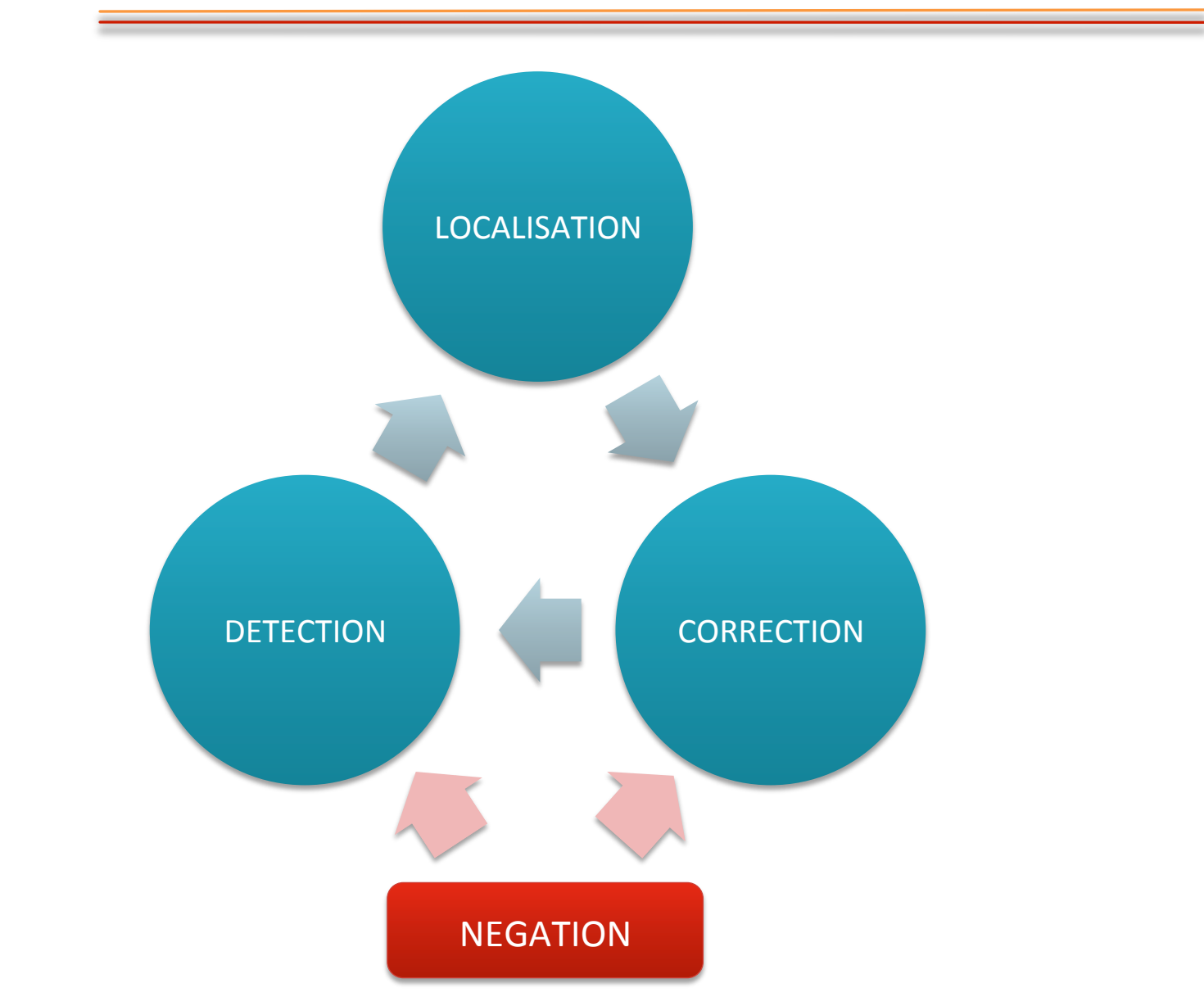

7/13

#### Algorithm 1: one\_negated(CPUT, MO)

foreach  $C_i \in MO$  do  $x \leftarrow solve(CPUT \land \neg C_i)$  $\mathbf{r}$  if x then return x return  $\emptyset$ 

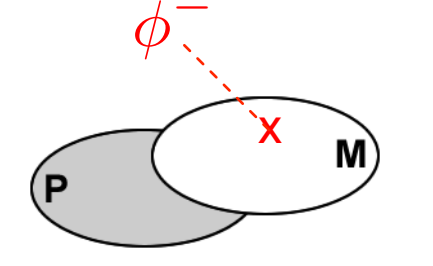

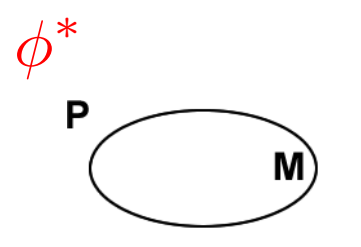

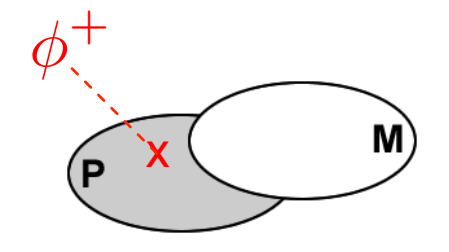

#### CPTEST4CHOCO: LOCALISATION DE FAUTE

**o** Contrainte suspecte  $C_i$ :

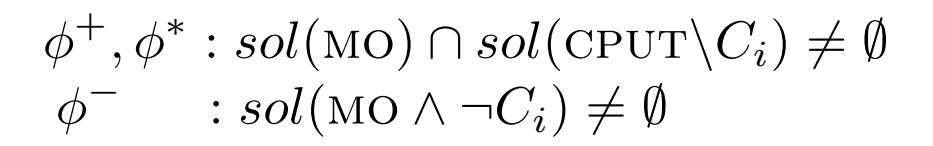

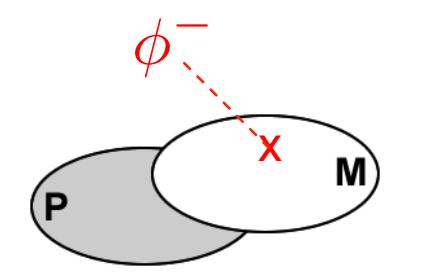

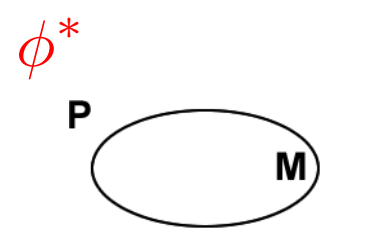

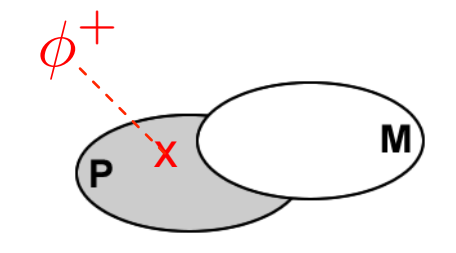

**o** Contrainte suspecte  $C_i$ :

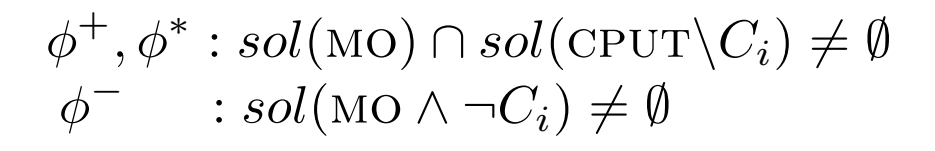

Algorithm 2: locate(CPUT, MO,  $nc$ )

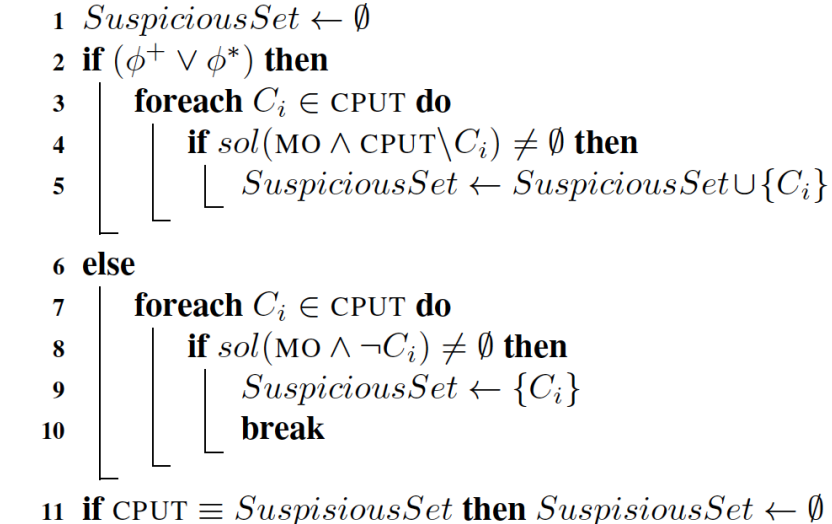

12 return SuspiciousSet

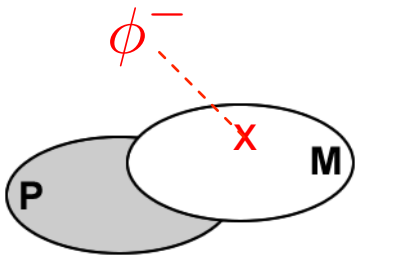

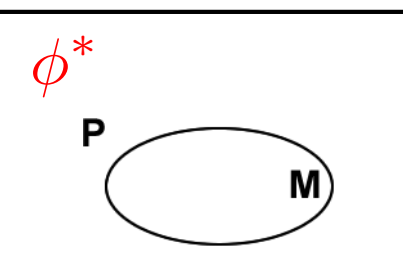

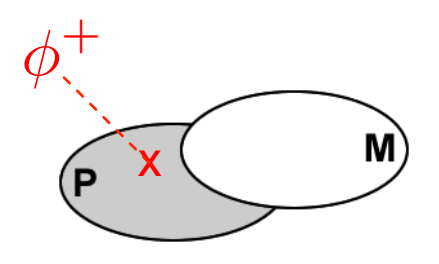

**o** Contrainte correctrice  $C_i$  :

 $sol((\text{CPUT}\setminus \text{surpiciousSet}) \land \neg C_i) \neq \emptyset$ 

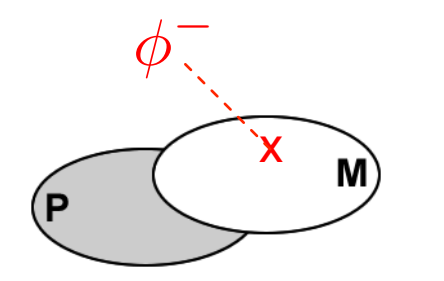

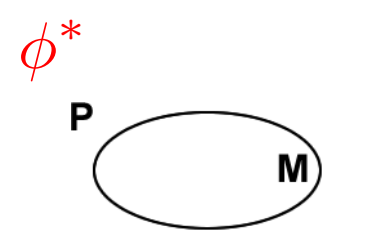

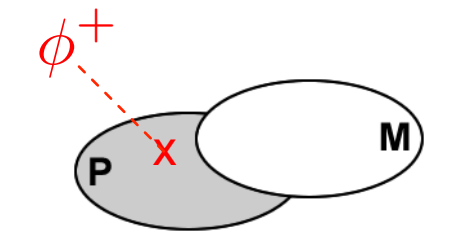

10/13

#### CPTEST4CHOCO: CORRECTION DE FAUTE

**o** Contrainte correctrice  $C_i$ :

```
sol((\text{CPUT}\setminus \text{suspiciousSet}) \land \neg C_i) \neq \emptyset
```
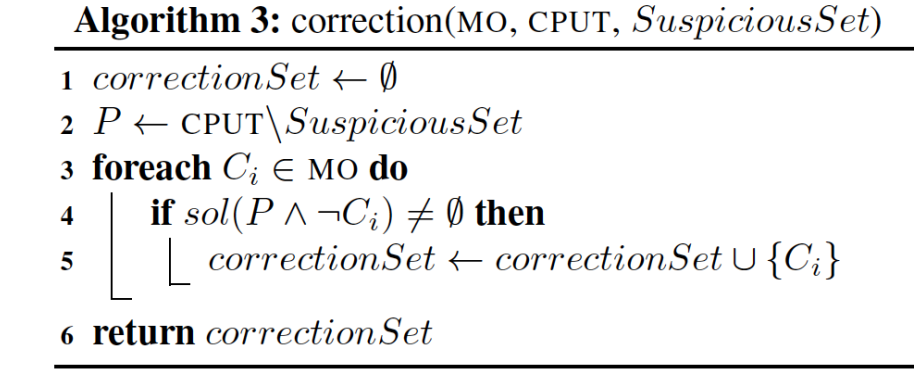

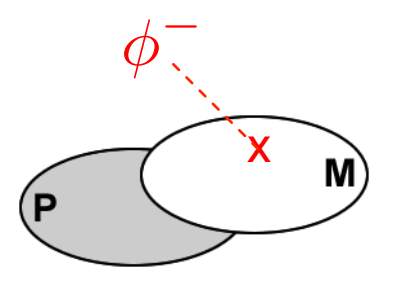

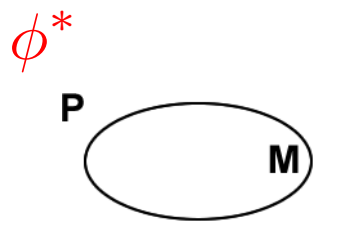

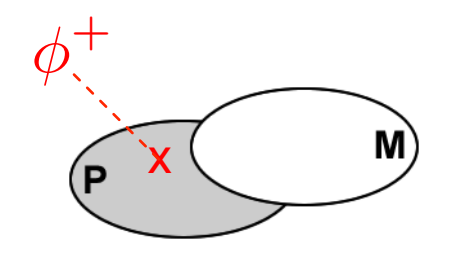

o Négation d'une contrainte élémentaire est une contrainte élémentaire

o Négation d'une contrainte élémentaire est une contrainte élémentaire

 $\neg x < y \equiv x \geq y$ 

o Négation des contraintes globales?

o Négation d'une contrainte élémentaire est une contrainte élémentaire

 $\neg x \leq y \equiv x \geq y$ 

- o Négation des contraintes globales?
	- $\rightarrow$  Reformulation  $\neg atLeast(n, X, val) \equiv atMost(n-1, X, val)$

 $\neg atMost(n, X, val) \equiv atLeast(n+1, X, val)$ 

o Négation d'une contrainte élémentaire est une contrainte élémentaire

- o Négation des contraintes globales?
	- $\rightarrow$  Reformulation (done!)
	- $\bullet \rightarrow$  Réécriture

$$
allDiff(x) \xrightarrow{\text{réécriture}} \forall i, j: x_i \neq x_j \xrightarrow{\text{négation}} \exists i, j: x_i = x_j
$$

o Négation d'une contrainte élémentaire est une contrainte élémentaire

- o Négation des contraintes globales?
	- $\bullet$   $\rightarrow$  Reformulation (done!)
	- $\bullet$   $\rightarrow$  Réécriture (done!)
	- $\bullet \rightarrow$  Réification

o Négation d'une contrainte élémentaire est une contrainte élémentaire

- o Négation des contraintes globales?
	- $\bullet$   $\rightarrow$  Reformulation (done!)
	- $\bullet$   $\rightarrow$  Réécriture (done!)
	- $\rightarrow$  Réification (done!)  $\bullet$

o Négation d'une contrainte élémentaire est une contrainte élémentaire

- o Négation des contraintes globales?
	- $\bullet$   $\rightarrow$  Reformulation (done!)
	- $\bullet$   $\rightarrow$  Réécriture (done!)
	- $\bullet$   $\rightarrow$  Réification (done!)
	- Senérique (todo!)  $\bullet$

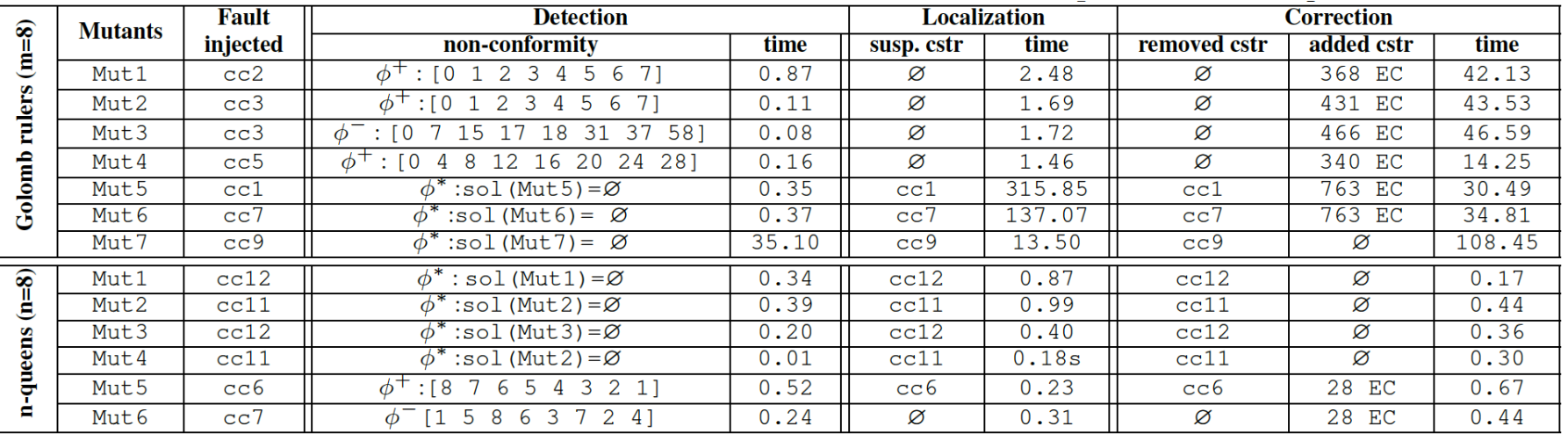

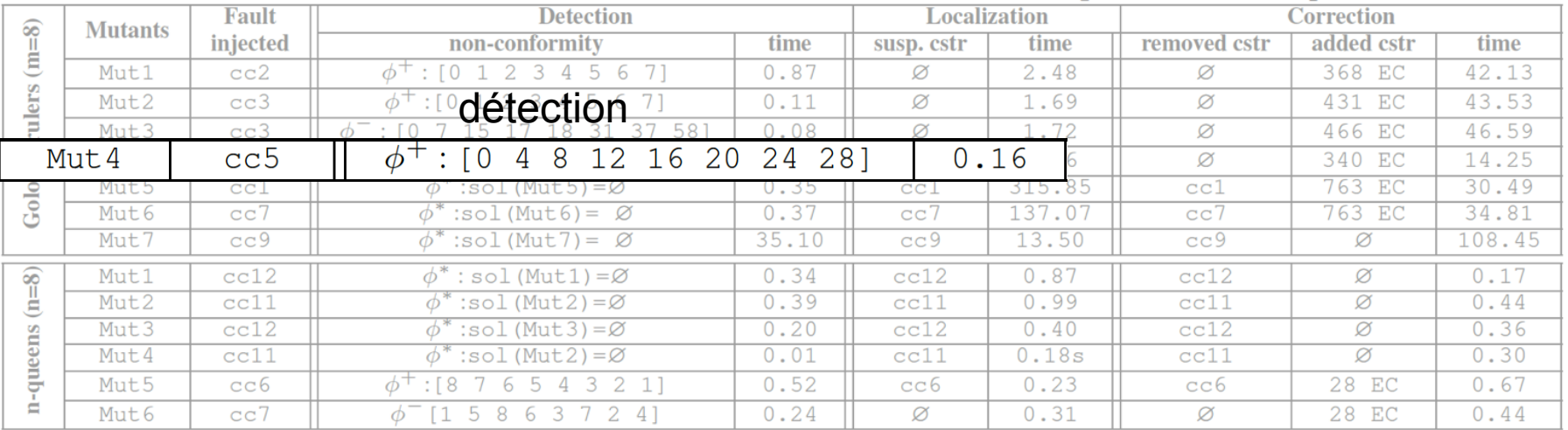

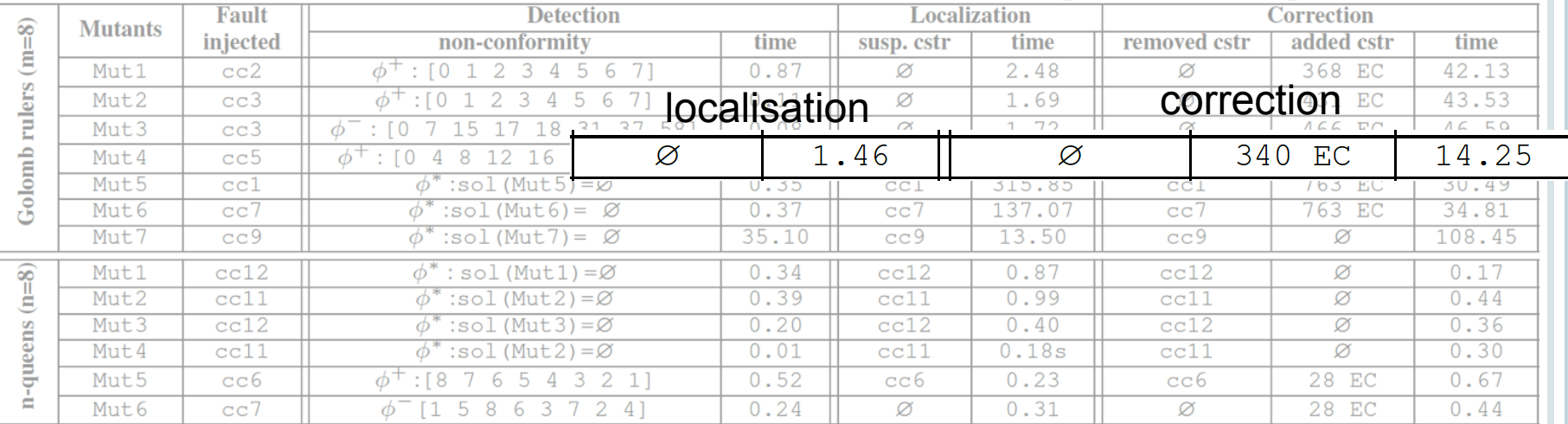

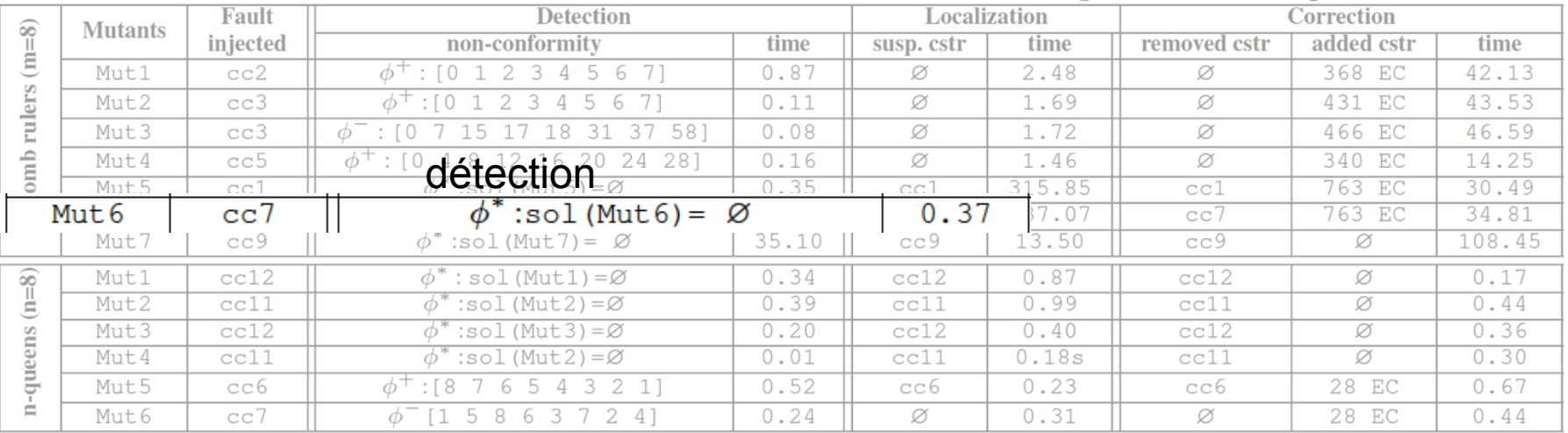

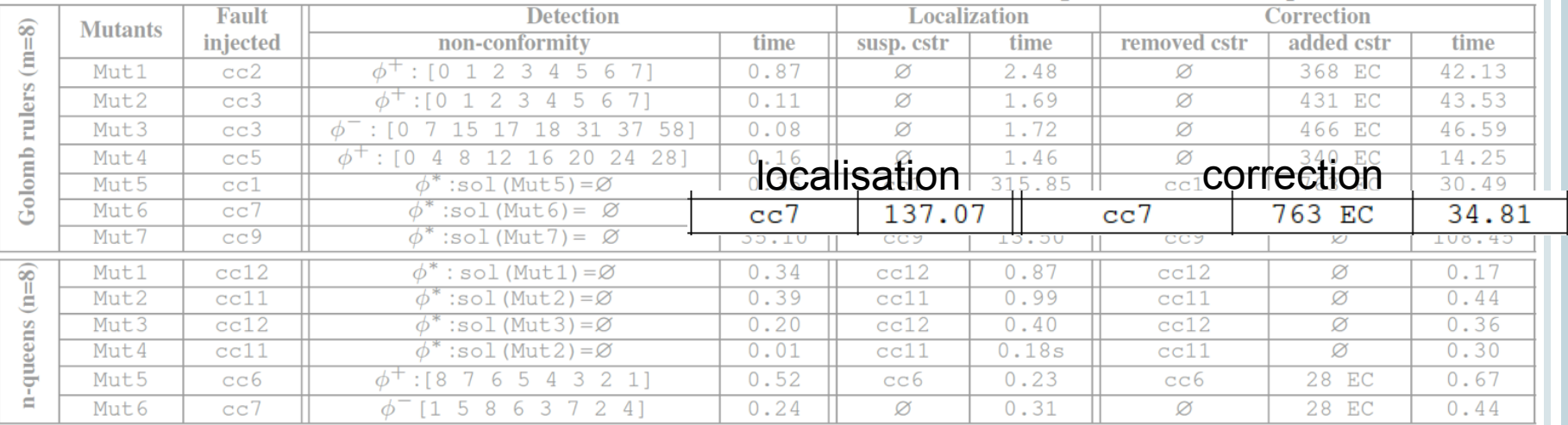

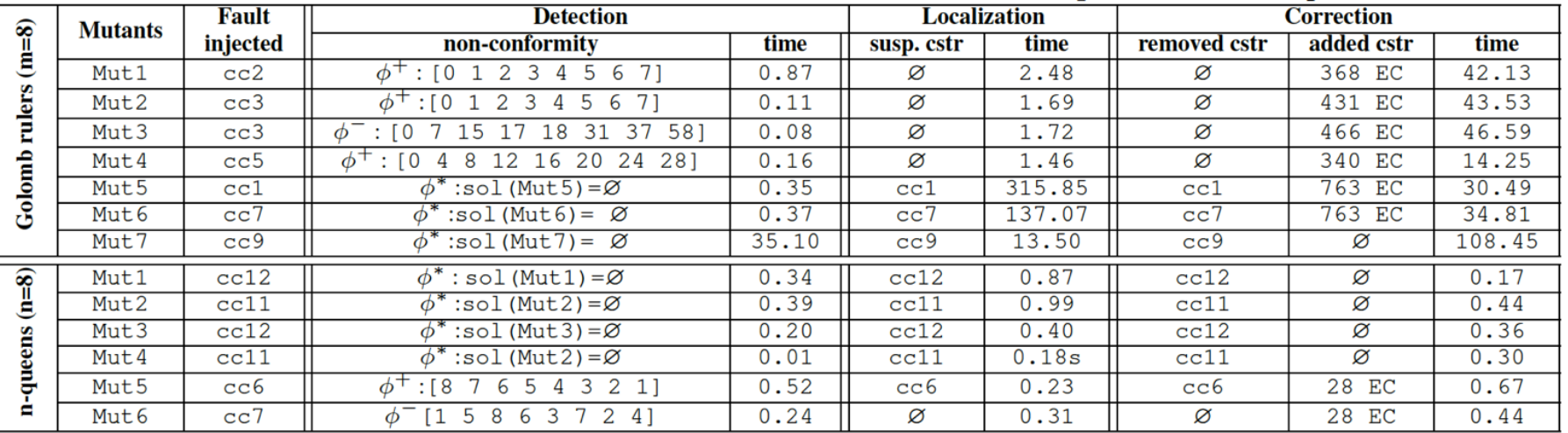

o Nos approches de test et de mise-au-points sont viables et peuvent être généralisées à d'autres langages PPC

- o Nos approches de test et de mise-au-points sont viables et peuvent être généralisées à d'autres langages PPC
- ¢ CPTEST des contraintes globales

- **o** Nos approches de test et de mise-au-points sont viables et peuvent être généralisées à d'autres langages PPC
- **o** CPTEST des contraintes globales
- $\circ$  Test et correction : approches par réfutation  $\rightarrow$  Négation générique

- o Nos approches de test et de mise-au-points sont viables et peuvent être généralisées à d'autres langages PPC
- **o** CPTEST des contraintes globales
- **o** Test et correction : approches par réfutation → Négation générique
- $\circ$  Oracle de test  $\rightarrow$  Acquisition de contraintes

- **o** Nos approches de test et de mise-au-points sont viables et peuvent être généralisées à d'autres langages PPC
- **o** CPTEST des contraintes globales
- $\bullet$  Test et correction : approches par réfutation  $\rightarrow$  Négation générique
- $\circ$  Oracle de test  $\rightarrow$  Acquisition de contraintes
- **o** Critères de test (couverture, réveil, filtrage,...)

- **o** Nos approches de test et de mise-au-points sont viables et peuvent être généralisées à d'autres langages PPC
- **o** CPTEST des contraintes globales
- $\circ$  Test et correction : approches par réfutation  $\rightarrow$  Négation générique
- $\circ$  Oracle de test  $\rightarrow$  Acquisition de contraintes
- **o** Critères de test (couverture, réveil, filtrage,...)

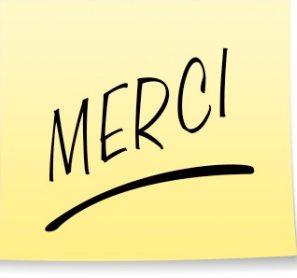

 $\triangleright$ 

 $P \equiv C_1 \wedge C_2 \wedge C_3$ 

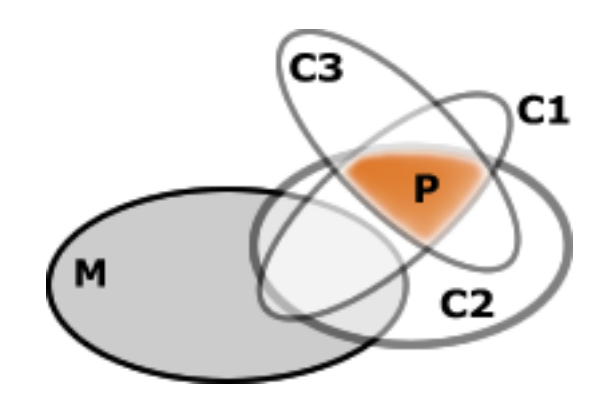

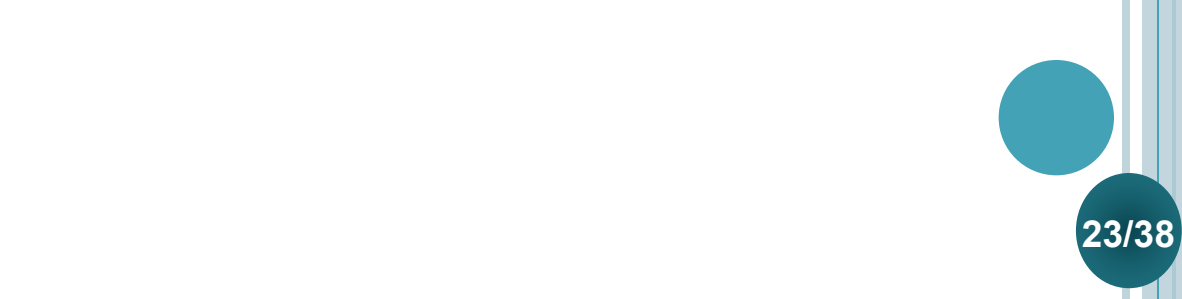

 $\triangleright$ 

 $P \equiv C_1 \wedge C_2 \wedge C_3$ 

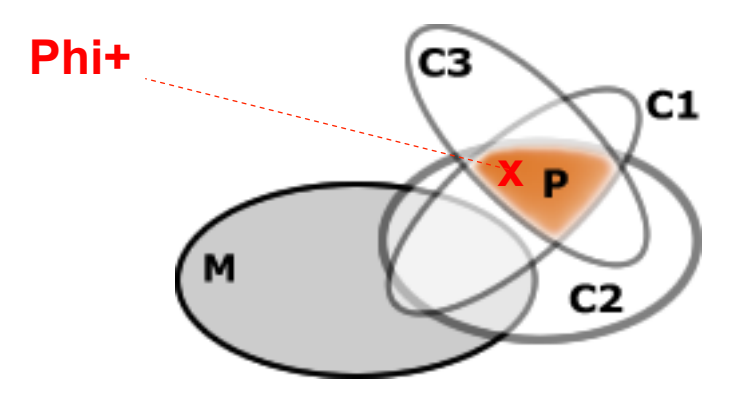

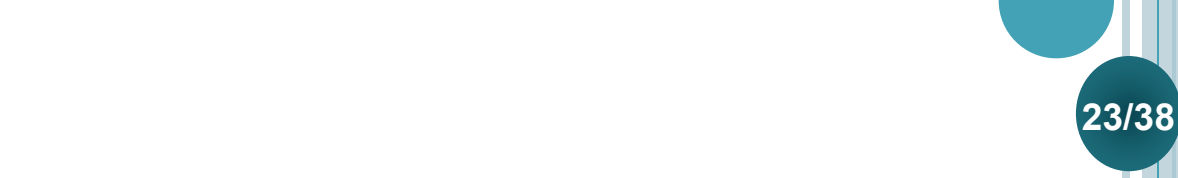

$$
P \equiv C_1 \wedge C_2 \wedge C_3
$$

Proposition:<br>  $C_i$  is suspicious in P w.r.t.  $M \equiv M \wedge \{\overline{C_1}, \overline{C_2}, \dots, \overline{C_{i-1}}, \overline{C_{i+1}} \dots \overline{C_n}\}$  is satisfiable.

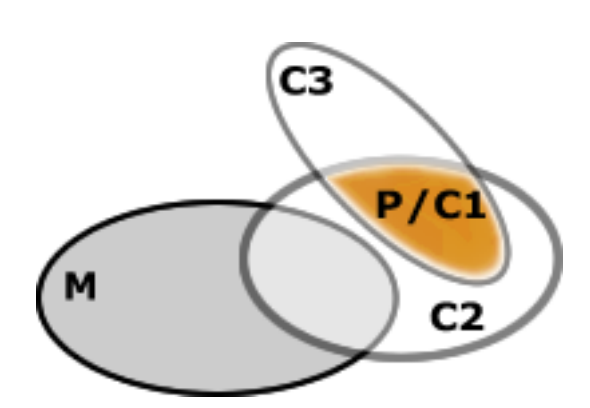

$$
P \equiv C_1 \wedge C_2 \wedge C_3
$$

**Proposition:**<br> $P \setminus C_i$  is suspicious in P w.r.t.  $M \equiv M \wedge \{\overline{C_1}, \overline{C_2}, \dots, \overline{C_{i-1}}, \overline{C_{i+1}} \dots \overline{C_n}\}$  is satisfiable.

 $\bullet$  sol(M  $\wedge$  P/{C<sub>1</sub>}) =  $\emptyset$  C<sub>1</sub> is not a suspicious constraint

 $\triangleright$ 

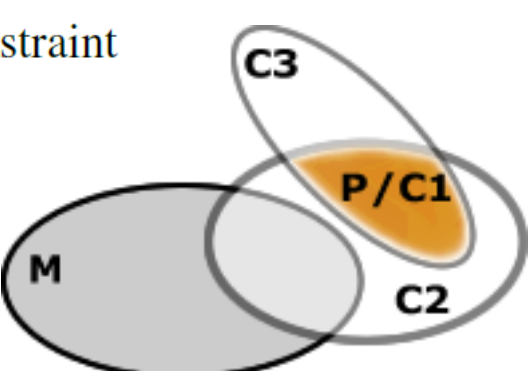

**23/38** 

Fault localization & automatic correction

$$
P \equiv C_1 \wedge C_2 \wedge C_3
$$

Proposition:<br>  $C_i$  is suspicious in P w.r.t.  $M \equiv M \wedge \{\overline{C_1}, \overline{C_2}, \dots, \overline{C_{i-1}}, \overline{C_{i+1}} \dots \overline{C_n}\}$  is satisfiable.

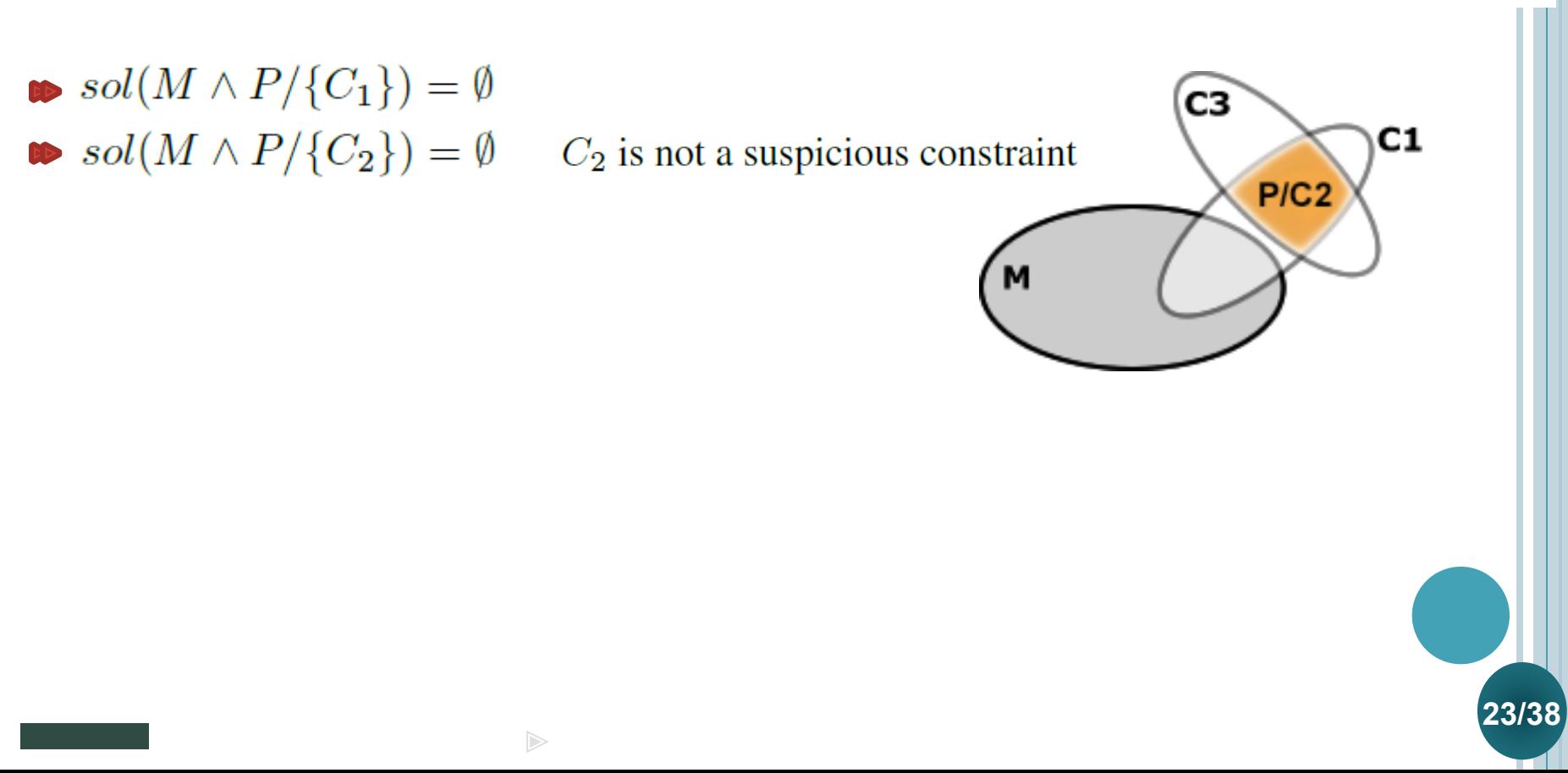

$$
P \equiv C_1 \wedge C_2 \wedge C_3
$$

Proposition:<br>  $C_i$  is suspicious in P w.r.t.  $M \equiv M \wedge \{\overline{C_1}, \overline{C_2}, \dots, \overline{C_{i-1}}, \overline{C_{i+1}} \dots \overline{C_n}\}$  is satisfiable.

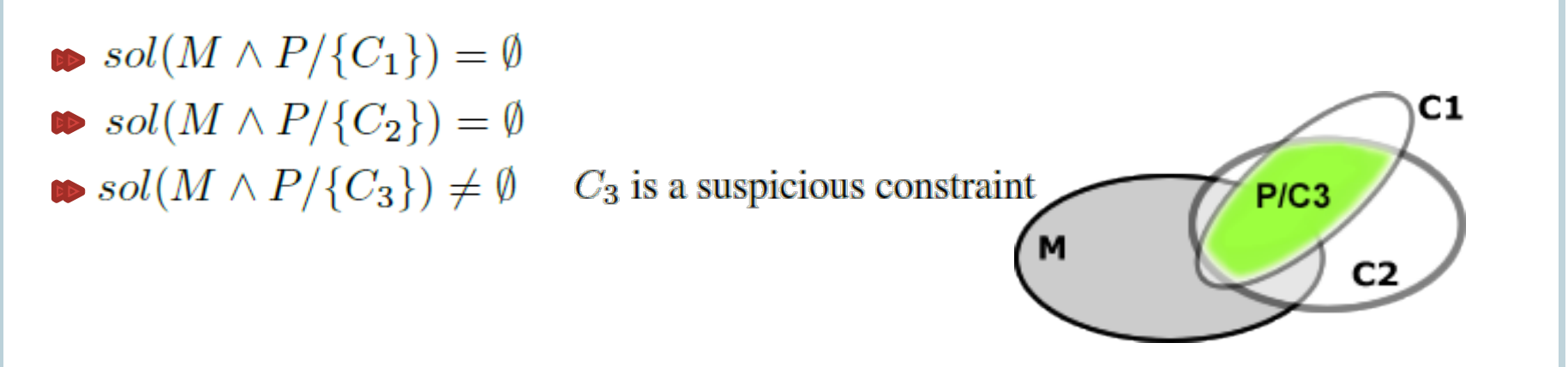

 $C_3$  is the faulty constraint!!

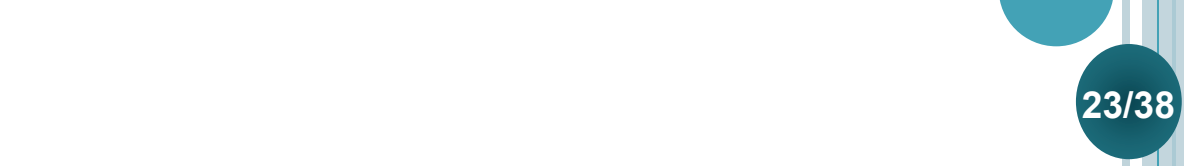